## **PRIMERJAVA MOODLE / EXAM.NET**

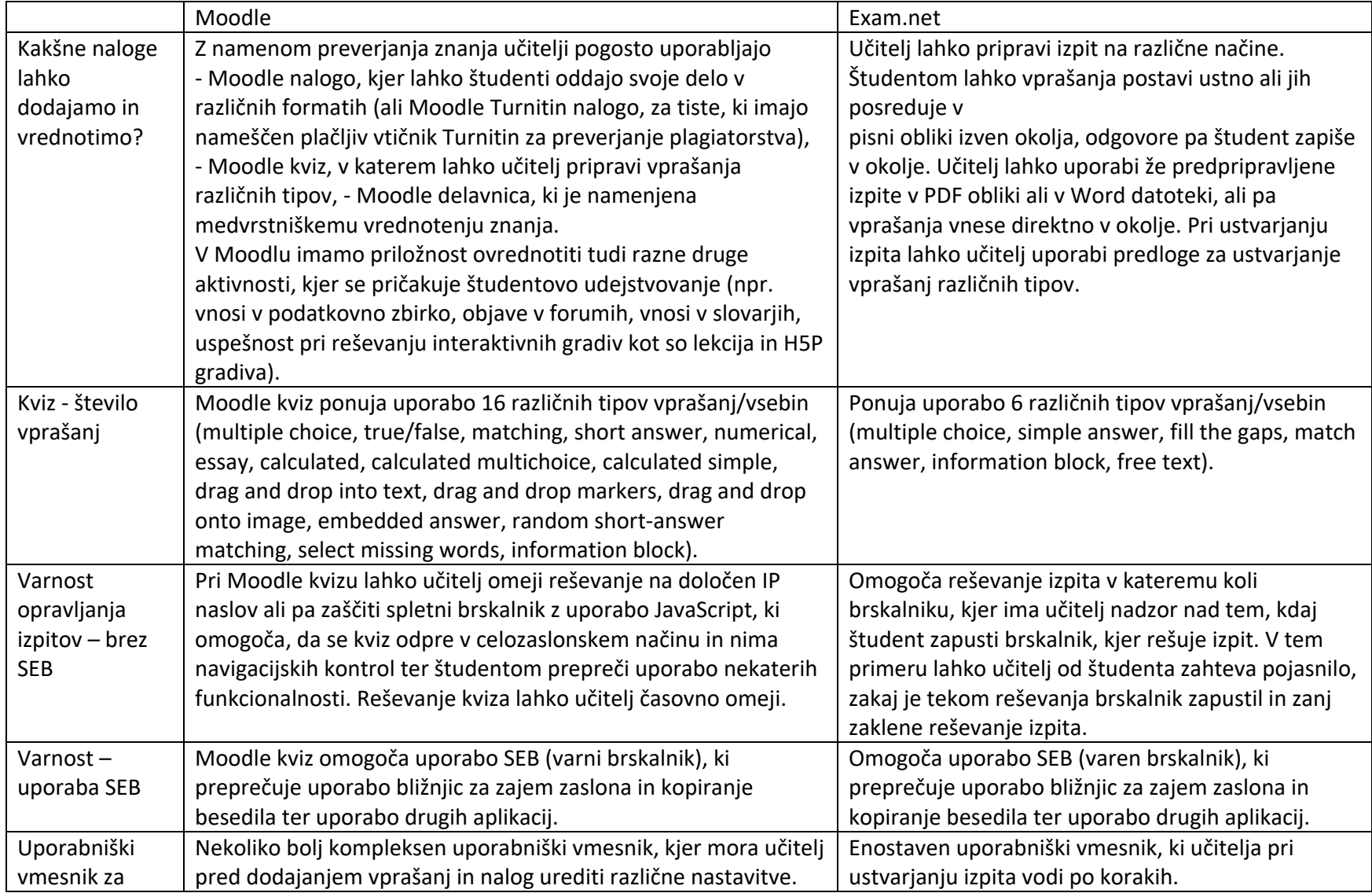

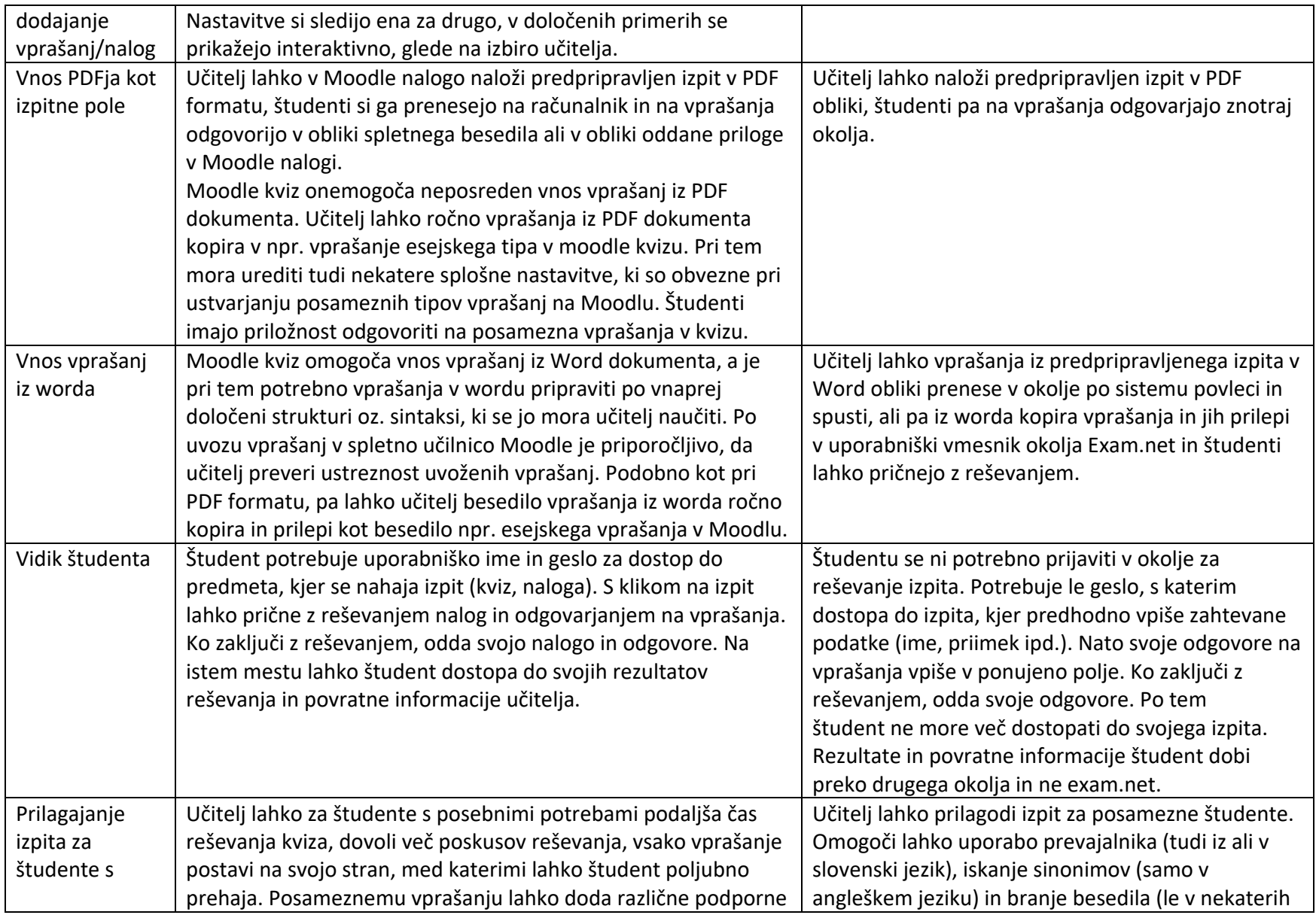

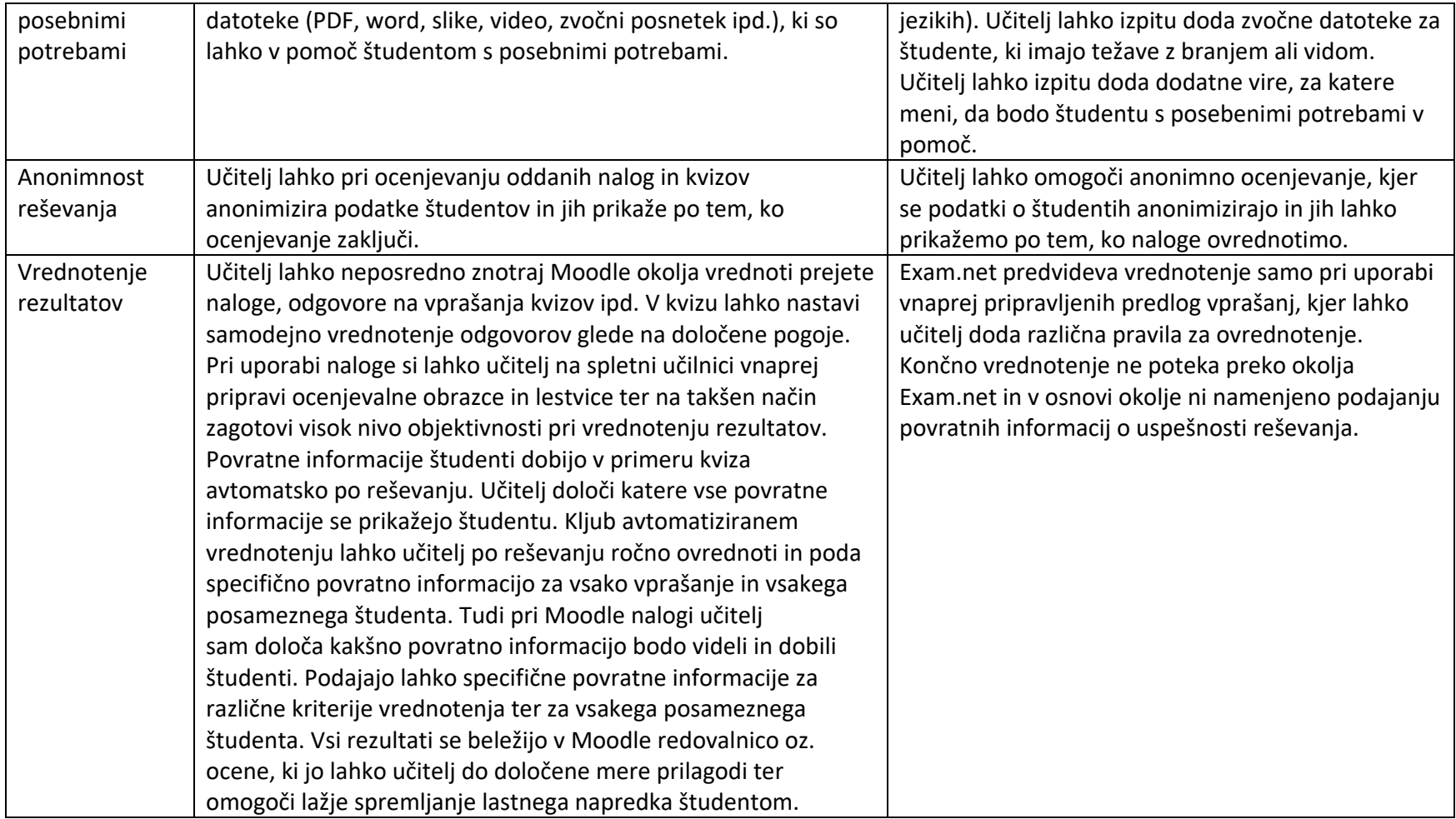